2023 年 3 月 6 日

学生各位

キャンパスサポートオフィス

情報運用担当

## システム利用について(卒業・修了、大学院進学、転部転科等)

卒業等で東海大学の在籍が終了する方、および、大学院進学等で学生証番号が変わる方は、現在の ユーザーID(学生証番号)で利用していた各種サービス(コンピューター室のパソコン利用、メール 利用、Office 製品の利用等)が利用できなくなるなる、または利用方法が変わる等の影響がありま す。詳細については以下の案内をご確認ください。

#### 1. 2022 年度末で卒業・修了の方

 本学で利用のユーザーID(学生証番号)は、2023 年 3 月 31 日(金)23:59 で利用できなくなりま す。

- 個人用フォルダー (Proself) のファイルが全て削除されますので必要なファイルは各自でバ ックアップを行ってください。
- Web メール (T365) については、生涯メールアドレスが引き続きご利用できます。生涯メー ルアドレスについては、別紙「生涯メールアドレスの確認・変更方法」をご覧ください。
- T365 でインストールした Office 製品は、2023 年 3 月 31 日(金)23:59 で制限モード(参 照・印刷のみ)での利用となります。卒業後も Microsoft Office 製品の全機能を利用するため には製品の購入が必要です。

#### 2. 大学院進学の方

学部で利用のユーザーID (学生証番号)は、2023 年 3 月 31 日 (金) 23:59 で利用できなくなりま す。

- 個人用フォルダー (Proself) のファイルが全て削除されますので必要なファイルは各自でバ ックアップを行ってください。
- Web メール (T365) については、大学院の新しい学生証番号のメールアドレスと新しい生涯 メールアドレスが付与されます。 学部で利用していたメールは、学部で利用していた生涯メールアドレスとして引き続き利用 できます。 生涯メールアドレスについては、別紙「生涯メールアドレスの確認・変更方法」をご覧くだ さい。
- T365 でインストールした Office 製品は、2023 年 3 月 31 日(金)23:59 で制限モード(参 照·印刷のみ)での利用となります。進学後のユーザーID(学生証番号@cc.u-tokai.ac.jp)で 再度サインインすることで、制限モードを解除できます。

#### 3. 転部転科等の方

転部転科や留年等のために学生証番号が変わる方は、学生証番号が変わる前後のユーザーID(学生 証番号)は以下のようになりますのでご注意ください。

- 現在の学生証番号のユーザーID (学生証番号)は、2023年3月31日 (金) 23:59 で利用で きなくなります。
- 個人用フォルダー (Proself) のファイルが全て削除されますので必要なファイルは各自でバ ックアップを行ってください。
- Web メール(T365)については、新しい学生証番号でのメールアドレスが付与され、現在の 学生証番号のメールアドレスは利用することができません。また、現在の学生証番号に付与 されている生涯メールアドレスも利用できません。受信済みのメールで必要なものは各自で バックアップを行ってください。 新しい学生証番号には、新しい生涯メールアドレスが付与されます。(生涯メールアドレスの 変更は可能ですが、現在の学生証番号に付与されている生涯メールアドレスと同じアドレス

に変更することはできませんのでご注意ください)。 生涯メールアドレスについては、別紙「生涯メールアドレスの確認・変更方法」をご覧くだ

- さい。
- T365 でインストールした Office 製品は、2023 年 3 月 31 日 (金) 23:59 で制限モード(参 照·印刷のみ)での利用となります。新しい学生証番号のユーザーID(学生証番号@cc.utokai.ac.jp)で再度サインインすることで、制限モードを解除できます。

以 上

# 確認・変更方法」 別紙「生涯メールアドレスの

卒業後も tokai の メールアドレスが使えます♪

「生涯メールアドレス」を利用することで、卒業後も各種イベント情報を受理できたり、卒業後の生活のア ドバンテージとなり得るような有益な情報を受け取ることができます。また、在学中に利用していたメールアド レス (学生証番号[@mail.u-tokai.ac.jp](mailto:%E5%AD%A6%E7%94%9F%E8%A8%BC%E7%95%AA%E5%8F%B7@mail.u-tokai.ac.jp)) のユーザー I Dとパスワード情報を継続して利用します。

変更手順を参考に、生涯メールアドレスの変更を行ってください。

 $-FAQ$ 

## Q. どんなメールアドレスを取得できるの?

A. 以下の3種類のうち、1つを取得可能です。 初期は英字2文字+数字6文字+@hope.tokai-u.jp で作成されています。 ・XXX@fuji.tokai-u.jp

- 
- ・XXX@hope.tokai-u.jp
- ・XXX@star.tokai-u.jp

(※XXX 部分は 63 文字以内で任意の文字列を設定することができます)

(※メールアドレスに使用できる文字制限の詳細については裏面をご覧ください)

- Q. メールアドレスが変わっても、ログインするために必要なユーザ ID やパスワードは変わらないの?
- A. 変わりません。そのため、それまでのメールや連絡先情報などのデータが消えることはありません。 メールボックスは、在学中に使用していたものと生涯メールアドレスのものが共有になります。

## Q. いつまでに変更しなければいけないの?

A. 変更可能期間は、大学在学中です。卒業するまでに変更してください。

## Q. 生涯メールアドレスに有効期限はあるの?

A. ありません。生涯利用可能なメールアドレスです。

## Q. Office 製品は利用できるの?

A. Microsoft 365 Apps for enterprise のインストール及び利用はできません。 また、T365 内のアプリは Microsoft Outlook のみご利用頂けます。

## <生涯メールアドレス変更手順>

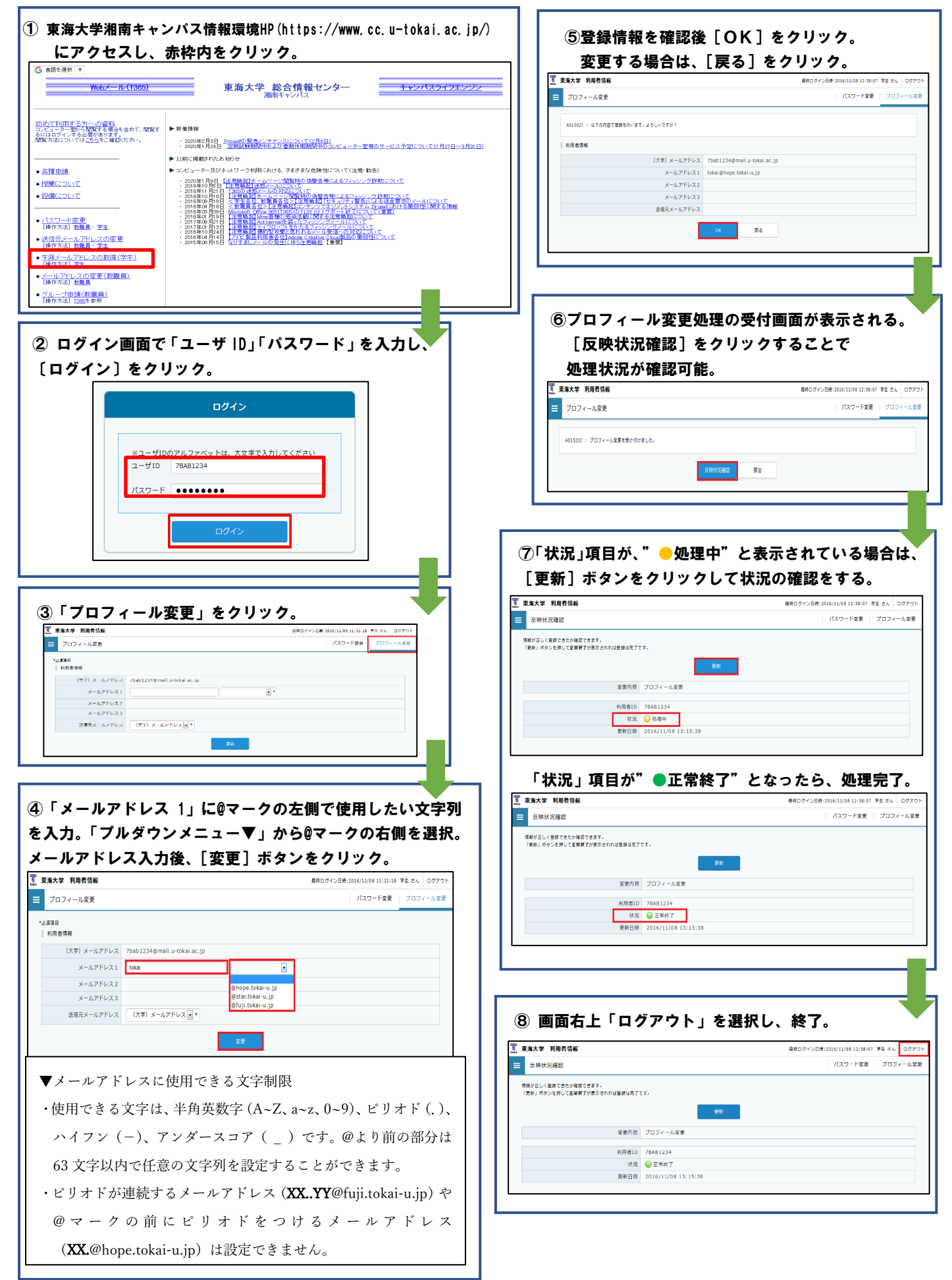